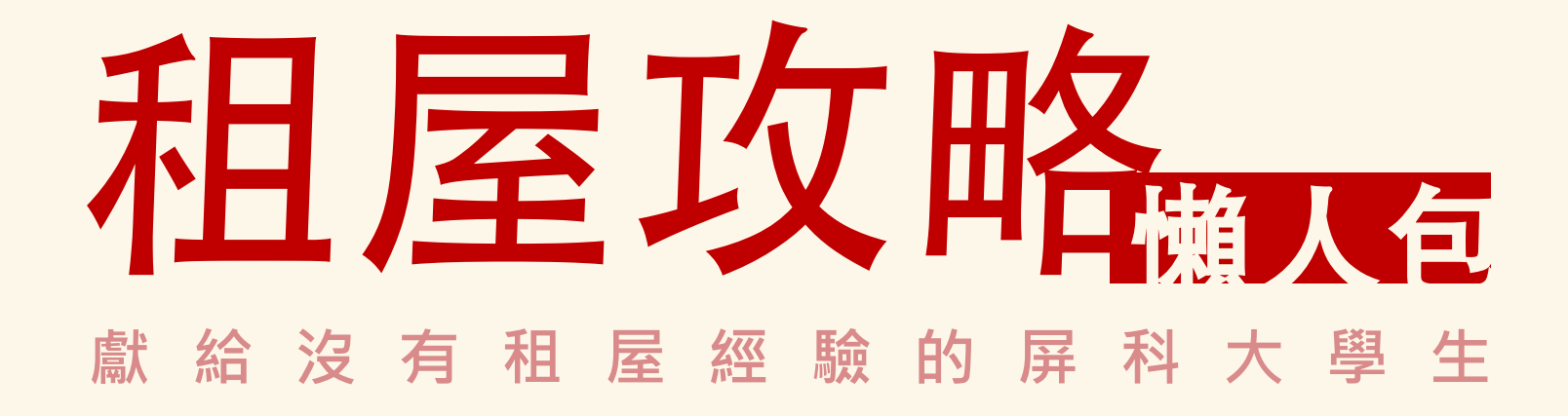

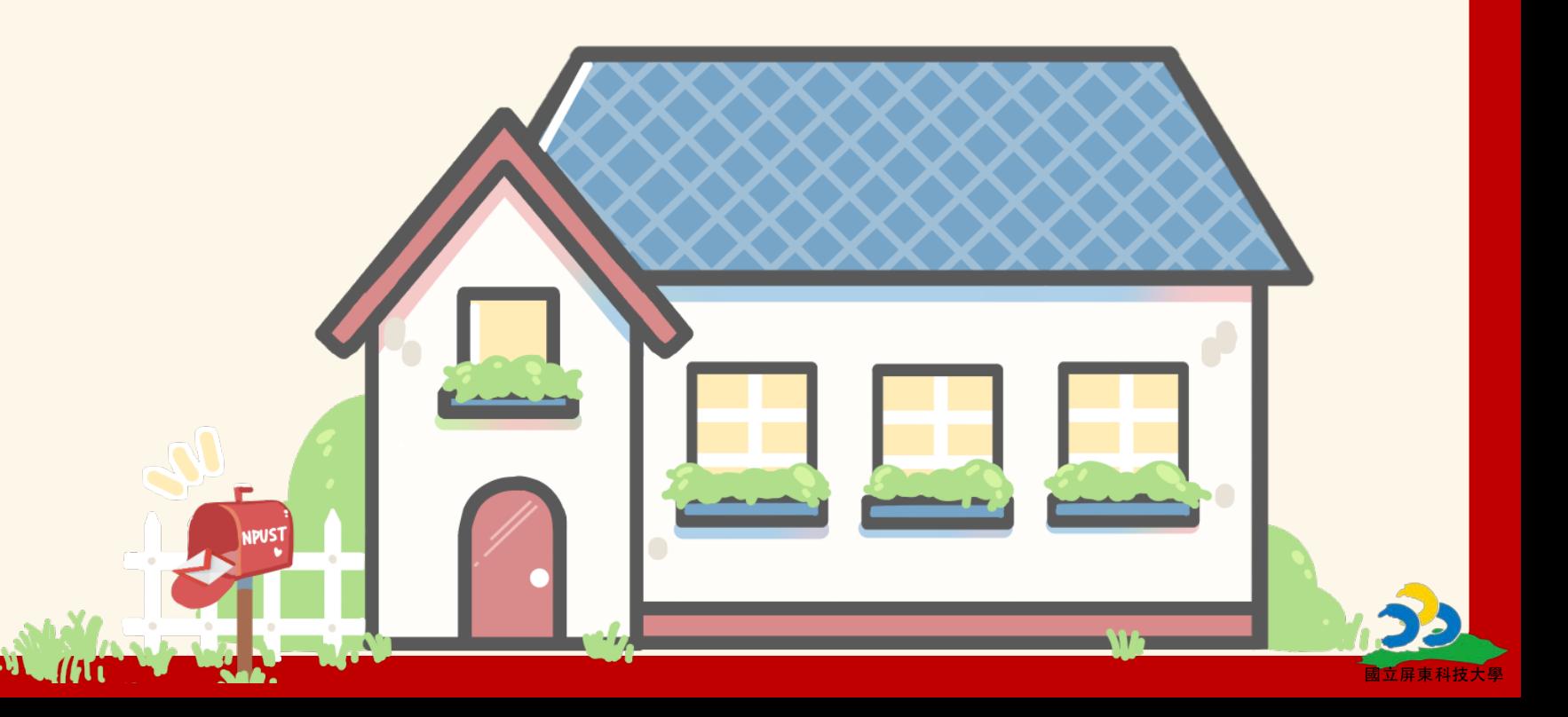

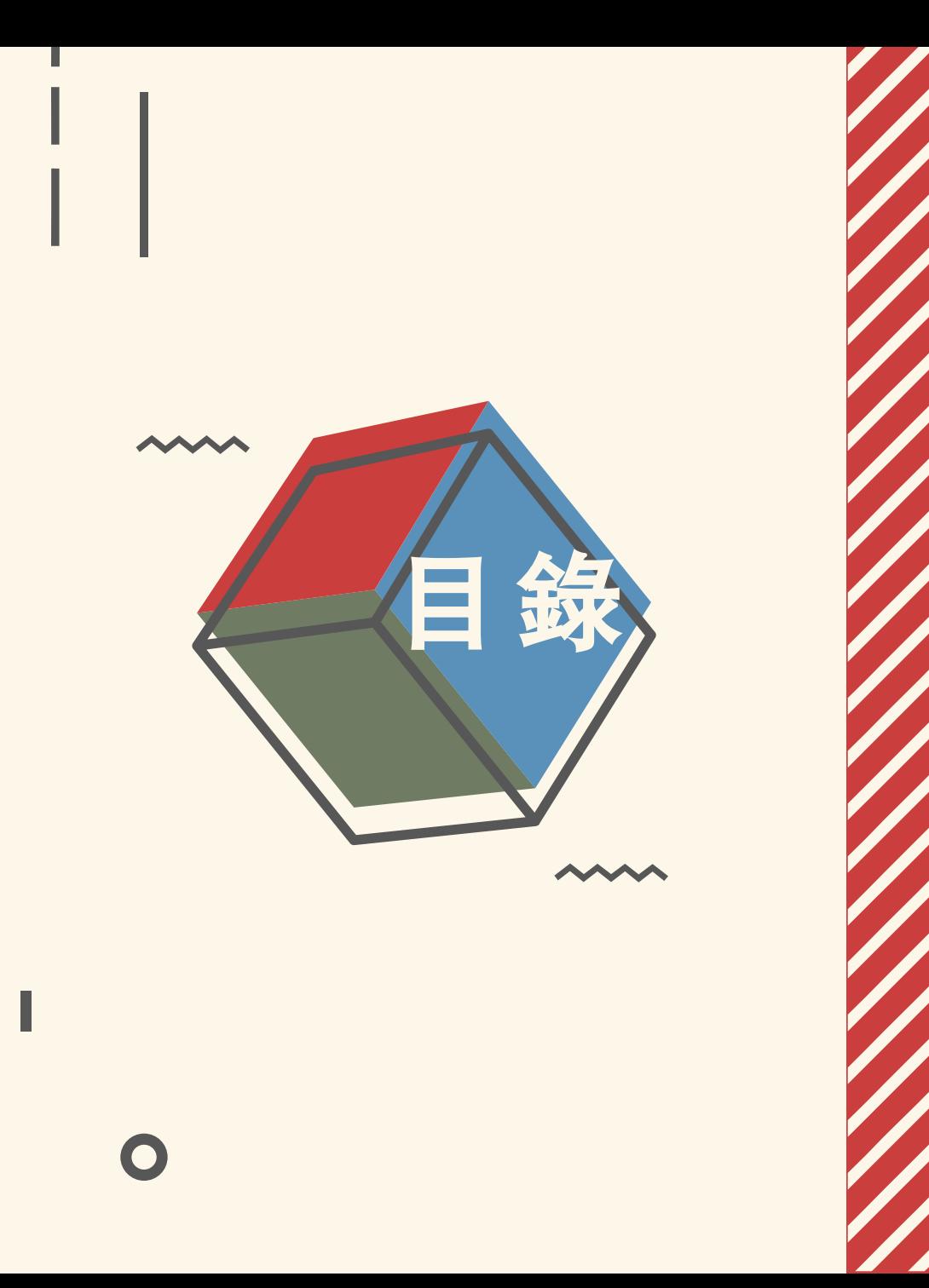

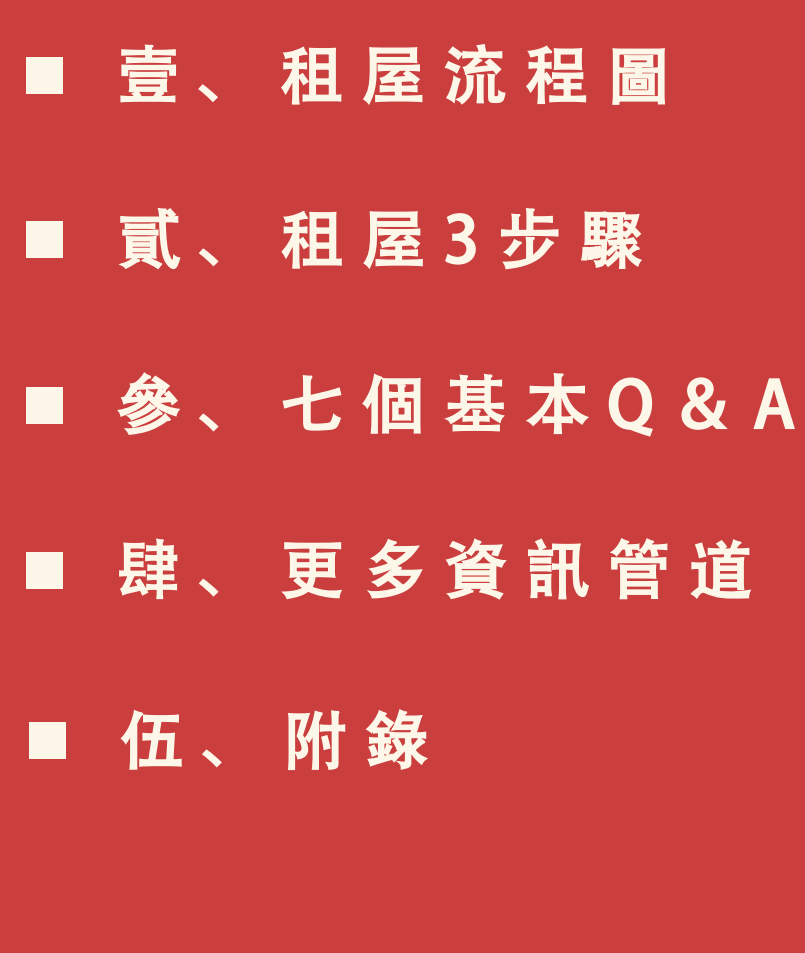

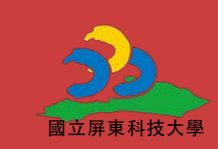

 $\Omega$ 

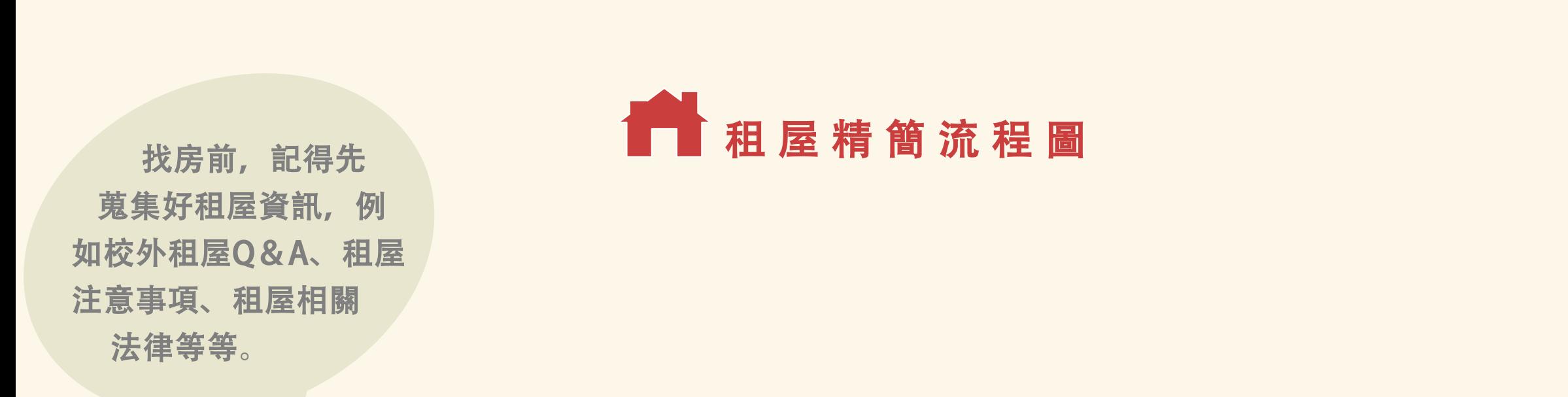

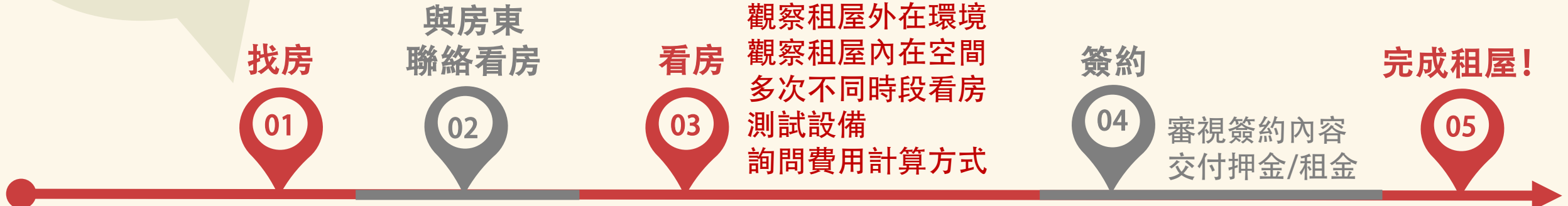

壹、 租屋 流 程 圖 こここと こくこくこく こくこくこくこく こくしょう

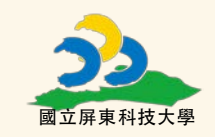

司、租 屋 3 步 驟 こくこくこくこくこくこくこくこくこくこく

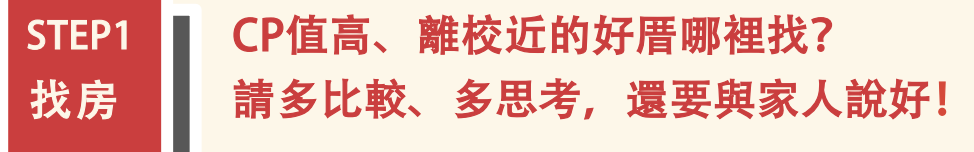

**學校提供/**

- **臉書社團:屏科大租屋資訊 交流平台[備註1]**
- **安全評核合格名單[備註2]**
- **屏科雲端租屋生活網[備註3] (前進此網站時可能詢問安全性問題, 屆時請放心前往)**
- **DCARD**
- **其他/** • **靠北屏科**
	- **學長姊介紹**
	- **591租屋網站**
	- **各租屋網站**
	- **路邊出租廣告**

**小補充/關於坪數 一般的個人套房5~7坪為正常。 1 坪 約為 1 8 0 x 1 8 0 公分,比標準雙人 床大一點。所以可以目測房間大約可 塞幾張雙人床來預估房間坪數。** [備註1] <https://www.facebook.com/groups/142085112645366/?ref=share> [備註2] <http://osa.npust.edu.tw/files/11-1074-7591.php?Lang=zh-tw> [備註3] https:[//house.nfu.edu.tw/](https://140.130.34.30/NPUST) **強烈建議把雲 端租屋生活網 FAQ點開全部 看過 ,會有很 多收穫!** Formosa 雲端租屋生活網 FAO Formosa 雲端租屋生活網 首頁 FAQ

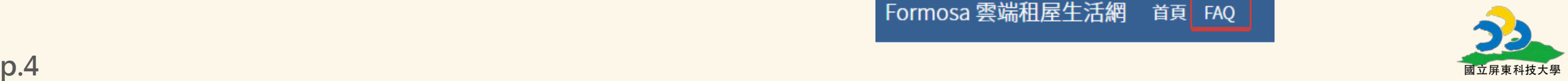

司、租 屋 3 步 驟 こくこくこくこくこくこくこくこくこくこく

#### STEP2 看房 順利與房東聯絡好後,看房時我到底該注意些什麼?又該問房東哪些問題呢? 注意:房東與房仲不同,房仲可能須收仲介費。 可參考 [附件1] 的看屋檢查表。

#### **與房東會面前/**

**會面後/**

- **找朋友結伴同行**
- **在附近逛逛、觀察四周,例 如房子是面對大馬路或巷內 、樓下是否為熱鬧的街道、 車流量大的路?左右兩側及** 後方有無靠很近的樓房 · 可 **能影響採光通風等等。** • 有無對外窗也會影響採光通風! •
- **如果看到滿意的房間,接下來 你可以更進一步的...**
- **白天、晚上、雨天,不同時 段再次看屋,會發現更多細 節。**
- **測試設備,確認有無正常並 注意其使用年限。例如電視 、冷氣、冰箱、電熱器、洗**

**--衣機、wifi分享器。**

- **詢問清楚相關費用含在房租 裡還是另外計費。例如公共 電費、水費、管理費、停車 費、飼養寵物費、第四台、 網路等。**
- **詢問清楚房東有無特殊規定 或限制。**

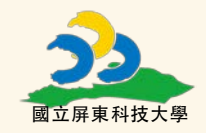

大人 、 租 屋 3 步 驟 大人 大人 大人 大人 大人 大人 大人 大人

#### STEP3 簽約 簽約前必須搞懂, 定金與押金, 到底差哪裡? 簽約時,可要求房東出示房屋權狀及身份證以確認為屋主本人。 希望房東說話算話:白紙黑字>手機聊天紀錄>口頭,凡事有證就有利。

#### **定金/**

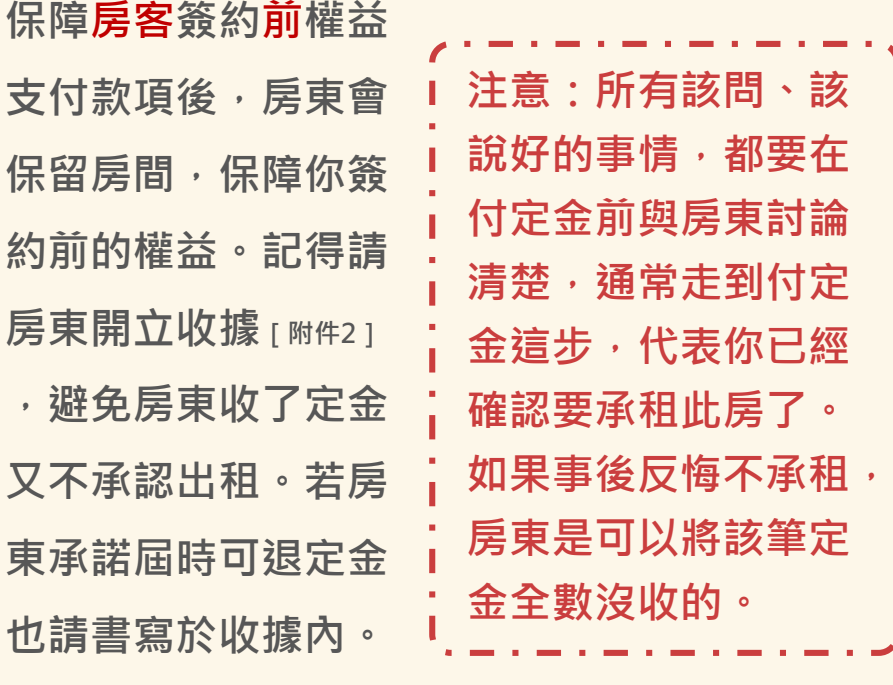

**押金/**

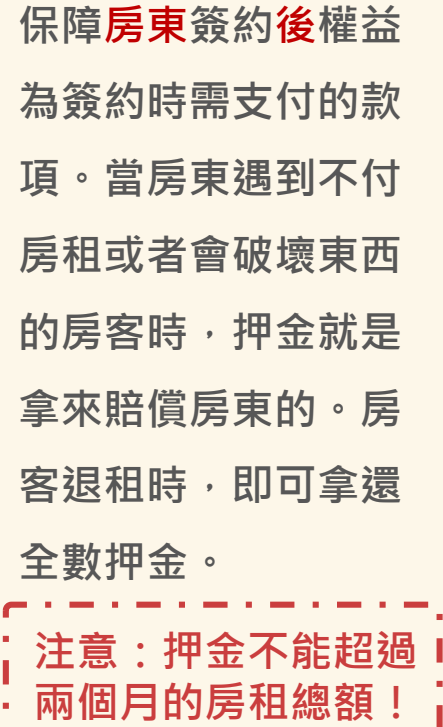

**租賃契約書/ 清楚寫出雙方的義務 與權益的書面約定。 簽約前,可以先預習 內政部或崔媽媽基金 會的範本[附件3]。另 外,房客有最高三日 的審閱期,所以簽約 時請詳細閱讀條文來 保障自身權益。**

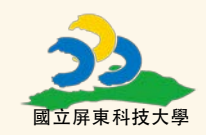

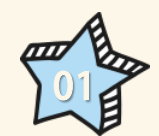

# 我可以申請學生校外住宿租金補貼嗎?

**申辦資格:1.本國籍在學學生(不含延修生及研究所在職專班生) 2.未住校內且未申領同質性補助 3.具 (中)低收入戶資格或同時申領前項弱勢助學金並通過者 4.所承租住宅之房東或所有權人非直系親屬 若符合申辦資格,請詳閱[附件4]中,申請限制、申請時間、應繳資料等重要資訊。 如有疑問,請洽:課外活動指導組(孟祥體育館內)/ 聯絡窗口:0 8 – 7 7 0 3 2 0 2 轉 6 4 6 2**

參 、 七個基本 Q & A

# 我還沒滿20歲,可以簽約嗎?

**若真的無法取得父母或法定代理人同意或陪同時,依事實認定,租屋確實是未滿20歲之未成年所會遇到 的,所以租約仍然有效**。

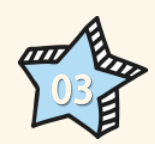

02

我中途解約最高要付違約金一個月押金,那如果是房東中途解約呢? 契約中的約束對象通常為房客,代表房東不受任何約束嗎?這是錯誤的,若房東要求房客提前搬離,則 **必須取得房客同意,才能終止租約。建議此類型問題在簽約前與房東討論清楚,避免日後糾紛。**

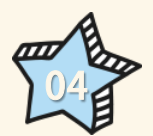

電費收多少才合理?

**分租雅套房通常以每度幾元來計費,且不能超過台電計價(夏月不超過6.99元/度,非夏月不超過5.48元/**

**度),就不算違法。若發現房東超收費用的話,則可以向消保官提出申訴。**

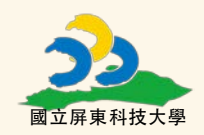

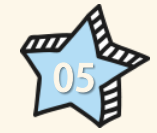

## 東西壞了,修繕費誰付?

按民法規定,如果契約中沒有特別約定的話,則房東有修繕及支付費用的義務。但還是建議雙方在契約中 **明定何種修繕由房東負責,何種又由房客負責( 請參考[附件5]) ,避免修繕糾紛的發生。**

參 、 七個基本 Q & A

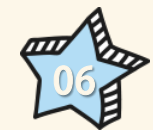

#### 存證信函重要嗎? 存證信函格式請參閱 [附件6]

**存證信函最主要的功能就是「告知」以及「證據保存」。可以說是保障房東或房客的重要證據。舉例:當** 你一再的藉由電話連絡房東處理修繕時,房東總是置之不理,這時你可以寄送存證信函請房東正視處理, **當事後房東一概否認你的任何通知時,郵局會有你寄送存證信函的證據,使房東無話可說。** 

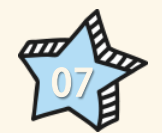

## 帶朋友回來臨時過夜,房東跟我多收租金合理嗎?

**房客有自由使用房間的權益,所以房東不能以人數增加為由,向房客要求增加租金。如果在契約中加註** 不得帶人留宿,此條文將涉及限制人身自由的問題,就算已經簽約也屬無效。但是,**若房東向房客要求 支付增加的水雷費,只要價格在合理範圍內是可以的。**建議此類型問題在簽約前與房東討論清楚,避免 **日後糾紛。**

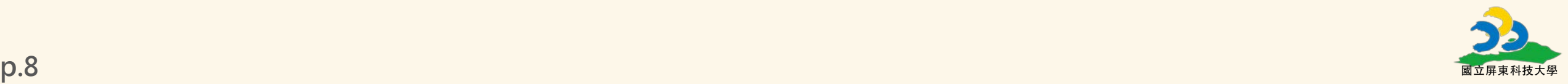

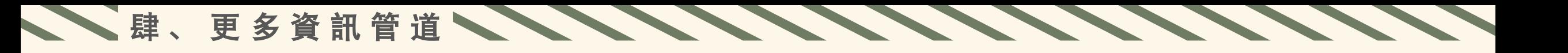

若還有任何租屋問題需要協助,請多加利用下列管道尋求解決。

國立屏東科技大學 - 學生事務處 - 校外賃居網站 <http://osa.npust.edu.tw/files/11-1074-7584.php?Lang=zh-tw> **聯絡窗口:0 8 – 7 7 0 3 2 0 2 轉 1119 邱教官**

- ◎ 教育部賃居服務資訊網 <https://csrc.nfu.edu.tw/>
- 崔媽媽基金會 <https://www.tmm.org.tw/>

◎ 法律諮詢服務參考資料 <http://210.70.94.83/upload/92/media/583/etc/20130801133523.pdf>

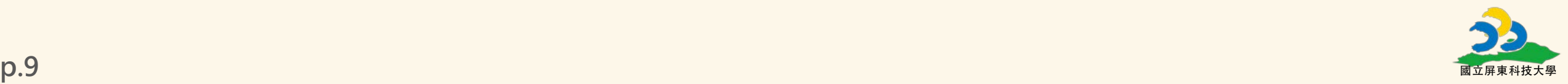

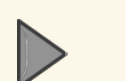

### 看屋檢查表

伍 、 附 錄

[https://www.tmm.org.tw/upload/ckfinder/files/TMM\\_rental\\_intro\\_checking\\_list.pdf](https://www.tmm.org.tw/upload/ckfinder/files/TMM_rental_intro_checking_list.pdf) [附件1]

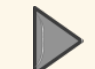

定金收據

[http://webc1.must.edu.tw/jtmust070/attachments/article/142/c23\\_downmul1429540543-2.pdf](http://webc1.must.edu.tw/jtmust070/attachments/article/142/c23_downmul1429540543-2.pdf) [附件2]

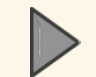

崔媽媽版住宅租賃契約書

[https://www.tmm.org.tw/upload/ckfinder/files/%E5%B4%94%E5%AA%BD%E5%AA%BD%E7%A7%9F%E7](https://www.tmm.org.tw/upload/ckfinder/files/%E5%B4%94%E5%AA%BD%E5%AA%BD%E7%A7%9F%E7%B4%84(2019%E7%89%88).pdf) %B4%84(2019%E7%89%88).pdf [附件3]

 $\overline{\phantom{a}}$ 

**Second Second Second Second** 

內政部不動產資訊平台(內含房屋租賃契約書範本、房屋租賃定型化契約應記載及不得記載事項……等等)

<https://pip.moi.gov.tw/V3/G/SCRG0301.aspx>

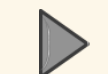

大專校院弱勢學生助學計畫精進措施說明

<http://www.staf-life.nptu.edu.tw/ezfiles/53/1053/img/1478/1739210231.pdf> [附件4]

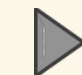

房東提供之家具設備清單

[附件5]

[http://webc1.must.edu.tw/jtmust070/attachments/article/142/c23\\_downmul1429540504-2.pdf](http://webc1.must.edu.tw/jtmust070/attachments/article/142/c23_downmul1429540504-2.pdf)

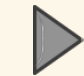

中華郵政全球資訊網- 存證信函格式及使用說明

<https://www.post.gov.tw/post/internet/Download/index.jsp?ID=220301> [附件6]

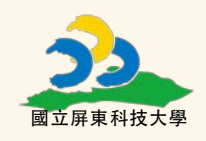

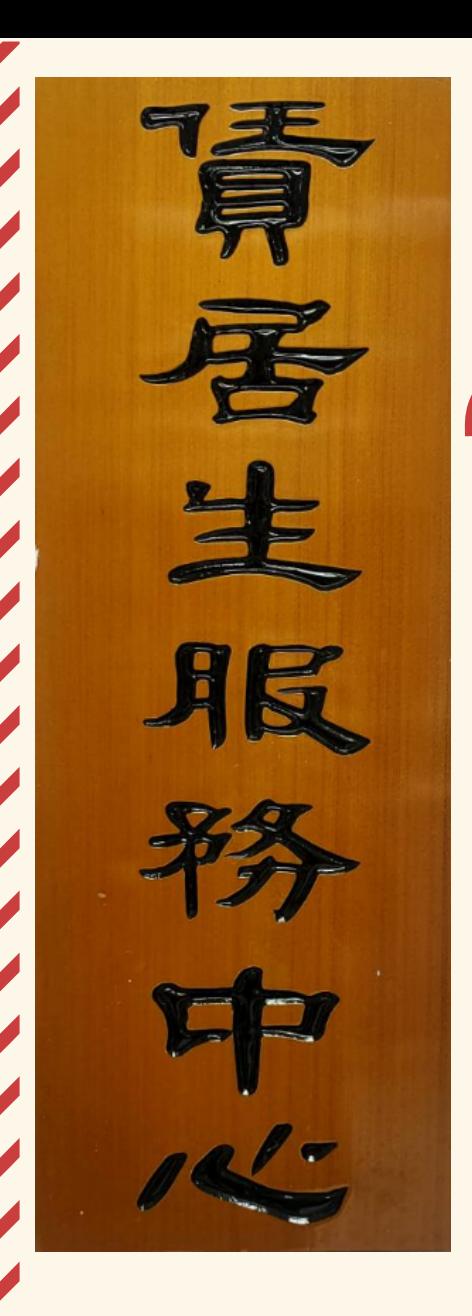

# 租 對 房 打 造 舒 適 生 活

國 立 屏 東 科 技 大 學 學 務 處 生 輔 組 關 心 您

111 年 12 月 12日 製

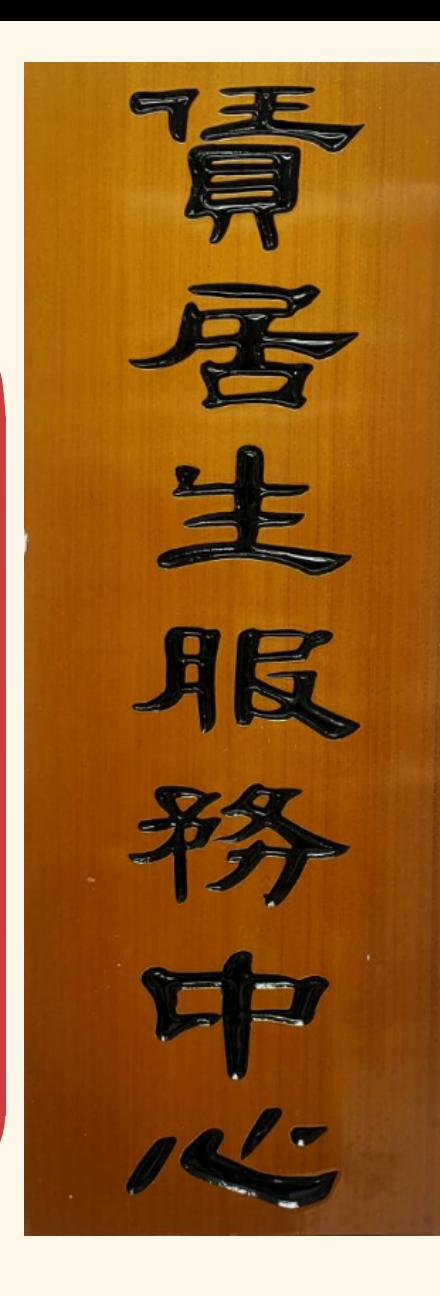

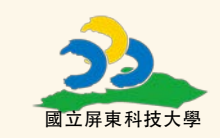